# The Power of Restarting Your Computer (and the effects on Dragon NaturallySpeaking)

**speakeasysolutions.com**[/blog/2010/10/13/the-power-of-restarting-your-computer-and-the-effects-on-dragon-](http://www.speakeasysolutions.com/blog/2010/10/13/the-power-of-restarting-your-computer-and-the-effects-on-dragon-naturallyspeaking/)

One of the most frequent tech support calls that we receive pertains to "Dragon is not functioning well" or "at all". And while it's not always Dragon that suffers; other applications and PC operability are stifled in some way. **Why?**

Windows does not manage its memory very well. It doesn't matter what the OS is, but Windows quite simply does not fully restore memory when programs are closed. Theoretically this is supposed to occur, but let's face it, when do computers and software function

as advertised? If you think I'm being cynical, please understand I am a hard core computer user with very stringent demands, but I'm also a realist. I do not expect computers to work as advertised because they seldom do. I find it less stressful to not expect computers to work perfectly and be pleasantly surprised when something does work well. But I digress…

Things happen. Usually when Windows is not functioning well.

## What causes Windows to "not function well"?

- The computer has not been restarted (or shut down and started) in some time.
- The computer does not have sufficient RAM for the tasks the computer is put through.
- The computer's RAM is not seated perfectly in its slots.
- The quality of the RAM is suspect.
- The OS is not up to date with the latest patches.
- There is interference from viruses or malware.
- Too many applications are open and/or performing tasks simultaneously.

### What are the symptoms within Dragon NaturallySpeaking (or Dragon Medical) indicating that Windows is "not functioning well"?

- Dragon won't load or start.
- Dragon won't shut down.
- Dragon (and other applications) is painfully slow. *[This is one of the most common symptoms]*

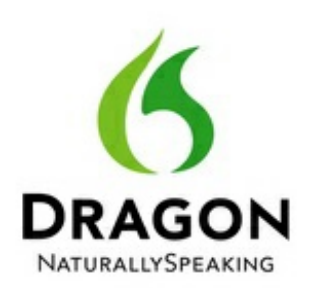

2010

er and the defense of the control of the control of the control of the control of the October 13, and the October 13, and the control of the control of the control of the control of the control of the control of the contro

- Dictation into any window is impossible or results in the  $\leq$  -- ??? --  $\geq$ .
- Dragon's microphone won't turn on.
- Dragon commands won't function.
- Dragon features are not working as they usually do.
- You receive a Dragon error message.

All of the above are not necessarily symptomatic of Windows' diminished memory capabilities. These symptoms could indicate other issues with the computer. HOWEVER, this is perhaps the easiest of all support issues to resolve (if it is indeed as a result of Windows memory mismanagement).

# How can issues with Dragon and other applications be resolved when Windows is being cantankerous?

#### Simple. **Restart your computer once per day!** Yes, it's that simple.

Either shut down your computer every night or restart it in the morning while you are obtaining your coffee. This does not include logging off and then logging on. Logging is not restarting the computer itself. This will not help. Restart or shut down and start. If your needs exceed your computer's abilities, you may need to even restart the computer twice per day (i.e. at lunch time).

Obviously it's wise to ensure that the RAM is suitable for the system, and there is no malware present. However, if by restarting your computer the usual symptoms vanish, then it is likely that such can be attributed to Windows not managing its memory well. If symptoms persist despite restarting daily, then further investigation definitely has merit and should be pursued.

**The bottom line?** Restart your computer daily. This trick will not only salvage your sanity when using a computer, but it will minimize "problems" with Dragon and other applications.